مجله راهبردهاي آموزش ، ،3 شماره 2دوره پاييز 1388 : صفحات 127 تا 130

# استفاده از رسانهها و وسایل کمک آموزشی در تدریس

# $\mathit{BSc}^*$ مرتضى خاقانىزادە $\mathit{MSc}^{\lambda}$ ، فريدون شكرالهى

\* دانشکده پرستاری، دانشگاه علوم پزشکی بقیها…<sup>(عج)</sup>، تهران، ایران .<br>د انشکده پرستاری، دانشگاه علوم پزشکی بقیها…<sup>(عج)</sup>، تهران، ایران **)** 

#### چکیده

**مقدمه.** با پیشرفتهایی که امروزه در روشهای آموزشی بهوجود آمده، این روشها بسیار به هم نزدیک شدهاند و آنچه در حال حاضر دراین باره بیشتر مورد توجه و بحث قرار میگیرد، نقش رسانههای آموزشی در پیشرفت سیر آموزش است. ضرورت و اهمیت استفاده از رسانهها، این مقوله را به تخصص تبدیل کرده است. متخصصان بسیاری برای چگونگی استفاده مطلوب از این ابزار به تحقیق و بررسی مشغولند و همواره چگونگی استفاده از آنها را زیرنظر دارند تا وظیفهای که این وسایل بهعهده دارند، بهدرستی انجام شود. بنابراین اگر مفهوم وسایل آموزشی درک نشده و جایگاه آنها در روند فعالیتهای تدریس– یادگیری شناخته نشوند، هیچگاه نمی¤وان بهصورت علمی و تجربی از آنچه این امکانات عرضه میدارند، در حل مشکلات آموزشی استفاده کرد. به همین جهت، این مطالعه به تعریف و تحلیل وسایل آموزشی پرداخته است. ن**تیجه گیری.** یکی از موثرترین فعالیتها در بهرهگیری از رسانه و وسایل کمک آمـوزشی جلب مشارکت یـادگیرندگان در تـولـید آنهـاست. بر همین اساس، با توجه به امکانات و شرایط موجود باید درصدد تدارک مواد أموزشی لازم برای ارایه أموزش موفق و اثربخش<code>تر بود.</code> **كليدواژهها:** رسانه آموزشى، ديدارى– شنيدارى، تدريس

## Using educational media and coeducational instruments in teaching

### Khaghanizadeh M.<sup>1</sup> MSc, Shokrollahi F. BSc

Faculty of Nursing, Baqiyatallah University of Medical Sciences, Tehran, Iran <sup>1</sup>Faculty of Nursing, Baqiyatallah University of Medical Sciences, Tehran, Iran

#### Abstract

Introduction. By today's advances in training methods, these methods have become much closed and what is now more discussed about this, is the role of educational media in developing training procedure. The necessity and importance of using media has expertise this category. Many experts are investigating about appropriate usage of this tool and always monitor the way of its usage to ensure the correct performing of its duty. So, if the concept of educational equipment not understood well and their position in the process of teaching-learning activities was not recognized, it would be impossible to use its scientific and practical potential in solving educational problems. Thus, this study defined and analyzed the educational equipment deals.

Conclusion. One of the most effective activities in using media and co-educational equipment is participant attraction in their production. So, according to condition and facilities, educational materials should be provided for effective learning.

Keywords: Educational Media, Audio-Visual, Teaching

#### مقدمه

تکنولوژی آموزشی و رسانههای مورد استفاده در این دوره با گذشته متفاوت است. امروزه، دانش آموزان در دنیای شنیداری، دیداری و جنبشی متولد می شوند. بنابراین، تلاش برای آموزش آنان با بهرهگیری از روشها و رسانههای آموزشی دوره گذشته بی نتیجه خواهد بود یا نتیجه چندانی بههمراه نخواهد داشت. معلمان باید درباره تکنولوژی و رسانههای نوین آموزشی اطلاع کافی داشته باشند و با نگرشی مثبت نیز با آن برخورد کنند. طی سالهای اخیر، توجه بسیاری به بهرهگیری از رسانههای نوین در امر آموزش شده است. رسانههای جدید با فراهمأوردن فرصتهاى مناسب براى تشخيص استعدادها و علايق شخصی فراگیران، به بهبود نظام أموزشی کمک شایانی می کنند [۱]. مطالعات نشان می دهند که بهرهگیری از تکنولوژیهای روز در کلاس های درس، این امکان را به فراگیران میدهد که با سرعت بیشتر و عملکرد بهتر بیاموزند و احساس رضایت بیشتری از حضور در كلاس داشته باشند [٢].

مِديا (Media) در لغت بهمعنى واسطه، وسيله، ماده وسط يا رابط دو چیز، حدفاصل و سرانجام، وسیله نقل و انتقال است [۳]. در هر جریان ارتباطی، رسانه مناسب سهم عمدهای در تسهیل انتقال پیام بین فرستنده و گیرنده دارد. انتقال پیامهای آموزشی به آموزش گیرندگان با استفاده از رسانههای آموزشی که جزء تفکیکناپذیر فرآیند آموزش محسوب میشوند، صورت می گیرد [۴].

*کولز* و همکاران در مطالعات خود گزارش می نمایند که به کارگیری رسانهها در آموزش مخاطبان بسیار مفید است [۵، ۶]. همچنین، *هایدن* و *فایف* استفاده از رسانه را در آموزش دانشجویان ارزشمند و موثر می دانند [۷].

رسانه آموزشی به عوامل، وسایل یا ابزاری گفته می شود که کل محتوای آموزش را به فراگیران منتقل می کند؛ درحالی که وسایل کمکآموزشی، اشیا، وسایل و ابزاری هستند که تنها در بخشی از آموزش از أنها استفاده میشود. بنابراین، رسانه بهخودیخود قادر به انتقال و رسانندگی پیام آموزشی است و وسایل کمکآموزشی همانطور که از عنوان آن برمیآید، به فرآیند آموزش و تدریس کمک می کنند. هراندازه کاربرد وسایل کمکآموزشی غنیتر باشد، امر یاددهی و یادگیری با سهولت بیشتر و در زمان کوتاهتری صورت می گیرد [۸]. براساس تحلیل ارایهشده می توان نتیجه گرفت که وسایل آموزشی به کلیه تجهیزات و امکاناتی اطلاق میشود که میتوانند در محیط آموزشی شرایطی را به وجود آورند که یادگیری سریعتر، آسان تر، بهتر، بادوامتر و موثرتر صورت گیرد [۹].

با توجه به تاثیر استفاده مطلوب از وسایل کمک آموزشی در ثبات و استحكام آموختهها، هدف از نگارش اين مقاله آشنايي با مزايا و انواع رسانه و وسایل کمک آموزشی بود، چراکه بهکارگیری آنها ازنظر هماهنگسازی آموزش نظری و عملی و سوق دادن فراگیران به یادگیری معنی دار از اهمیت ویژهای برخوردار است.

نقش، جایگاه و ضرورت استفاده از رسانه آموزشی در فرأيند تدريس- يادگيري

در فرأیند یادگیری، میتوان از وسیله کمک آموزشی بهعنوان مکمل، تقویت کننده و حمایت کننده آموزش استفاده کرد. استفاده از ابزار صحیح سبب درک مفاهیم و حفظ اطلاعات ضروری می شود. با تاکید بر مفاهیم و نکات اصلی، فرآیند پیچیده نگهداری اطلاعات در حافظه کوتاهمدت و پردازش آن برای ذخیره در حافظه درازمدت تسریع می شود. به عبارتی دیگر، با استفاده مناسب از این وسایل می توان توجه فراگیر را جلب و در یادآوری اطلاعات مهم به او کمک کرد. علاوه بر این، با روشن کردن ارتباط میان مفاهیم و اهداف، یادگیری برای فراگیر سادهتر می شود و در محدوده زمانی کم، مطالب بیشتری به فراگیر منتقل میشود [۱۰]. نتایج تحقیقات زیادی نشان داده است که حواس مختلف در یادگیری انسان نقش مساوی و یکسان ندارند [۱۱]. ۷۵٪ یادگیری از طریق حس بینایی، ۱۳٪ از طریق حس شنوایی، ۶٪ از طريق حس لامسه، ٣٪ از طريق حس بويايي و ٣٪ از طريق حس چشایی صورت می گیرد [۱۱]. دلایل استفاده از مواد و وسایل آموزشی را می توان به شرح زیر طبقهبندی کرد:

۱) معضلات و مشکلات آموزشی: افزایش روزافزون تعداد افراد لازم|لتعليم، كمبود معلمان أگاه، دلسوز و علاقمند، فقدان بودجه و امکانات کافی و انفجار دانش از دلایل استفاده از وسایل آموزشی هستند [١١].

۲) شکل دهی تجارب یادگیری ناممکن، دستاول یا نزدیک به آن: برای یادگیری بهتر هر موضوعی، بایستی آن را با حسهای هر چه بیشتر یادگیرنده درگیر کنیم تا به تجارب یادگیری مستقیم دست یابیم. اما تجربههای مستقیم بهخاطر کمبود وقت، دور از دسترس بودن شی یا عوامل دیگر، همیشه امکانپذیر نیست. در این موارد، رسانههای آموزشی شرایطی نسبتاً نزدیک به آن تجربه دستاول را برای يادگيرندگان فراهم مي سازند [ ١١]. براي مثال نشان دادن كاركرد دریچههای قلب از طریق نمایش فیلم میسر خواهد شد [١٢].

۳) ایجاد انگیزه یادگیری و کمک به تداوم آن: شکل گیری هر فرآیند یادگیری به انگیزه و علاقه یادگیرنده بستگی دارد. وجود انگیزه سبب فعالیت داوطلبانه و درگیری مستقیم یادگیرنده در جریان یادگیری می شود و امکان دستیابی وی به اهداف آموزشی را افزایش می دهد. به کارگیری رسانههای مناسب نظیر جدول، عکس، فیلم و غیره این علاقه را در یادگیرندگان بیدار می کند یا شکل می دهد و بقای آن را در طول مدت یادگیری تداوم می بخشد [۱۳].

۴) صرفهجویی در زمان آموزش: آموزش و تدریس باید در محدوده زمانی خاصی صورت پذیرند. با استفاده از رسانههای آموزشی میتوان مفاهیم مورد نظر را در مدت کمتری آموزش داد و در مدت زمان مشخص، مفاهیم بیشتری را به یادگیرندگان آموخت. مثلاً آشنا کردن فراگیران با ساختار پیچیده مغز با استفاده از مدل آموزشی ساده نسبت به توضیحات شفاهی به زمان بسیار کوتاهتری نیاز خواهد داشت. بهعلاوه، وقتی که تلق شفاف یا جدول آمادهای در کلاس باشد، نیازی

به ترسیم شکلهای پیچیده روی تابلو نیست و از این طریق حتی می توان بر میزان صرفهجویی افزود [۱۳].

۵) ارتباط آسانتر و تفهیم بهتر: رسانههای آموزشی با انتقال پیام، ارتباط بین مربی و فراگیران را آسان می کنند. با استفاده از رسانههای مناسب، از سوءتعبیرهای احتمالی که اغلب ناشی از بهرهگیری صرف از كلام است پيشكيرى به عمل مي آيد. كاربرد بهجا و درست رسانهها می تواند از تاثیر سوء برخی موانع ارتباطی نظیر حواس پرتی و رؤيايى شدن مخاطب يا انتقال هاى منفى پيشكيرى كند [١٣].

۶) شکلدهی یادگیری سریعتر، عمیقتر و پایدارتر: با کمک رسانههای آموزشی مناسب، در بسیاری از موارد، مفاهیم غامض و پیچیده آسان تر و سریعتر به فراگیران آموزش داده میشوند. مثلاً، جریان پیچیده نحوه تکثیر باکتریها و توسعه عفونت در بیمار به کمک فیلم، نقاشی متحرک یا رسانه سادهای نظیر تابلو مغناطیسی، سریعتر درک می شود. رسانههای آموزشی ضمن اینکه حسهای بیشتری از فراگیران را به کار می گیرند، در شرایط یادگیری نیز تنوع ایجاد می کنند. این امر سبب تثبیت یادگیری و حفظ و بقای آموختهها بهمدت طولانیتر میشود. فراگیران کوچک حدود یکسوم تا یکپنجم و افراد بزرگسال حدود

یکدوم أنچه را که شنیدهاند به خاطر میسپارند؛ این مقادیر پس از دوماه به نصف تقلیل می یابد. استفاده از رسانههای مختلف، خصوصاً اگر با فعالیت و درگیری هرچه بیشتر فراگیران در جریان یادگیری همراه باشد، نه تنها مقدار یادگیری اولیه را افزایش می دهد بلکه مدت به خاطرسیاری را نیز طولانی تر می کند [۱۴].

### انواع رسانهها و طبقهبندي أنها

گر*وپر،* رسانهها را به دو گروه معیاری و میانجی تقسیم میکند. در استفاده از رسانههای معیاری از یادگیرنده خواسته می شود تا برای نشان دادن تبحر در دستیابی به هدف آموزشی مورد نظر، آنها را به طریقی مورد استفاده قرار دهد. معمولاً نام این رسانهها در خود هدف آموزشی ذکر می شود. اما استفاده و کاربرد رسانههای میانجی از معیارهای یادگیری فراگیران تلقی نشده و در هدف آموزشی ذکر نمی شود [۴، ۱۵]. آگاهی از نوع و طبقهبندی رسانهها به انتخاب مناسب آنها کمک می نماید. یکی از طبقهبندی های نوین در این زمینه تقسیم رسانهها بهصورت دیداری، شنیداری، دیداری- شنیداری و چندحسی است که ویژگیهای آ« در جدول ۱ آمده است.

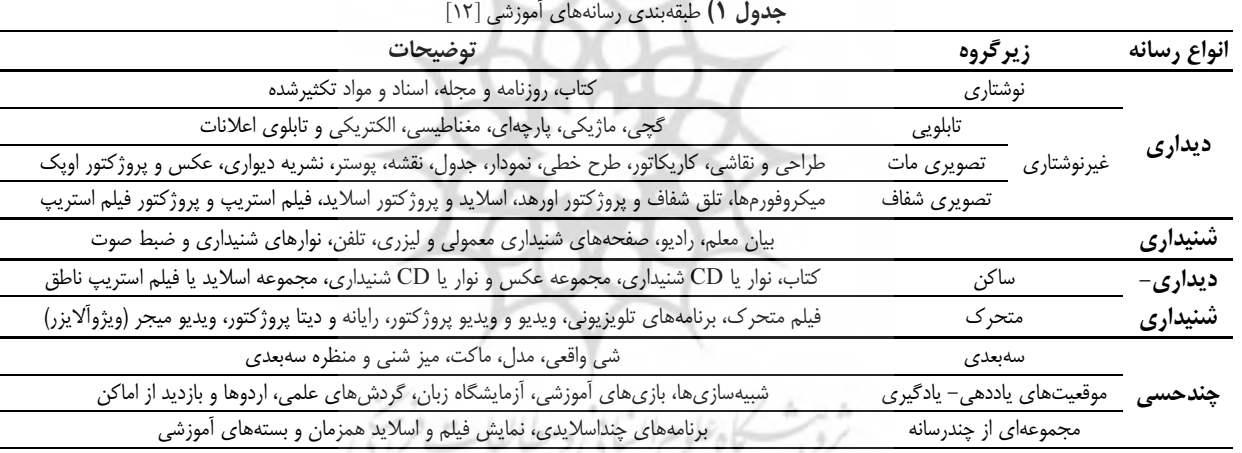

معیارهای انتخاب و کاربرد رسانه آموزشی مناسب الف) همخوانی با هدفها، محتوا و شیوههای آموزشی: هر فرآیند ارتباطی از جمله فرأیندهای ارتباطی آموزشی، در پی اهدافی خاص شکل می گیرد. هدفهای آموزشی، نتیجه نهایی فعالیت یاددهی– یادگیری هستند که باید بهصورت رفتارهایی در فراگیران شکل بگیرند. این هدفها، عامل تعیین کنندهای در کل جریان ارتباطی و از جمله در انتخاب رسانه مناسب هستند. به این ترتیب رسانههایی مناسب است که با هدفهای آموزشی، محتوا و فعالیتهای آموزشی انتخابشده منطبق و سازگار باشد. مثلاً اگر هدف آموزشی دستیابی به مهارت عملی معین باشد، رسانههایی نظیر اشیای حقیقی مناسبترین رسانهها خواهند بود [١١].

ب) توانایی انتقال پیام مورد نظر: در تعریف رسانهها اشاره شد که رسانه وسیله انتقال پیام است. بنابراین، یکی از شرایط ضروری قبول هر نوع شي، تصوير، نوار صوتي، فيلم و غيره بهعنوان رسانه آموزشي

مناسب، توانایی آن وسیله در ارایه و القای پیام مورد نظر است. به عبارت دیگر، وسیلهای که نتواند منظور معلم را به خوبی به مخاطبان منتقل کند، هر چند که از لحاظ کیفیت فنی و سایر جنبهها بسیار عالی باشد، در آن موقعیت آموزشی خاص نباید مورد استفاده قرار گیرد. حاصل این که، هر رسانه تاثیرگذاری خاصی دارد و در انتقال پیامهای خاصى مى تواند به كار برده شود [١٣].

ج) انطباق با ویژگیهای مخاطبان: رسانه آموزشی انتخابشده باید با توانایی ها، علایق و نیازهای فراگیران منطبق باشد. در رسانههای شنیداری نظیر فیلم، مطالب باید با زبان قابلفهم مخاطبان ارایه شود. توضیحات نباید زیاد و کسل کننده یا کم و غیر کافی باشد. در انتخاب واژهها، تصاویر، موسیقی، طنین صدا، سرعت بیان، فشردگی مطالب و غیره باید به علایق و تواناییهای مخاطبان توجه شود [۱۴]. یکی از ویژگیهای مهم فراگیران، سن آنهاست. مخاطبان کم سنتر بیشترین یادگیریهای خود را از طریق تجـارب عینی کسب میکنند. در بررسی

پدیدهها، هرچه از حواس بیشتری بتوانند استفاده کنند، درک بهتری از آن به دست خواهند آورد. بنابریان برای برقراری ارتباط با این گونه فراگیران تا حد امکان باید از رسانههای آموزشی استفاده شود که امکان کسب تجارب یادگیری دستاول یا نزدیک به آن را فراهم می سازند. همراه با افزایش سن مخاطبان، به تناسب از رسانههایی که از تجارب دستاول یا محسوس دورتر و به تجارب نیمهانتزاعی و انستزاعی نزدیکترند استفاده میشود. *ادگاردیسل* برای اولین بار با بررسی تجارب یادگیری مختـلف، أنها را بر حسـب عینــی (محسوس) و ذهنی بودن در طبقاتی مرتب کرد و در شکل مخروطمانندی سازمان داد. در این مخروط، تجربههای عینیتر در سطوح پایینی جای دارند و هرچه به سمت طبقههای بالا پیش میرویم از محسوس بودن تجربهها کاسته شده و بر ذهنی بودنشان افزوده مے شود [١٢].

د) شیوه آموزشی: هر کدام از شیوههای آموزشی، رسانه خاص خود را می طلبد. مثلا رادیو و تلویزیون برای بحث گروهی مناسب نیست یا اینکه در روش سخنرانی استفاده از مدلها به کار نمی آید [۱۱].

ه) موضوع آموزشي: رسانهها لازم است با توجه به موضوع آموزشي انتخاب شوند. رنگ، صدا، حرکت، تصویر و غیره در القای موضوعات آموزشی نقش دارند [١٣].

و) شرايط و امكانات: بالا بودن هزينه تهيه و توليد رسانه مناسب، سبب می شود که آن رسانه انتخاب نشود. دستیابی دیرهنگام به رسانه، علاقه آموزش دهنده به رسانههای خاص و نگهداری و به کاراندازی رسانه از عواملی هستند که در انتخاب رسانه تاثیر می گذارند [١٣].

### نتيجه گيري

در بیشتر مواقع، کتاب درسی بهتنهایی برای آموزش کافی نیست و حتى گاهى مطالب كتاب باعث گيجشدن فراگيران مىشود. متأسفانه، بیشتر معلمان بهجای اینکه از کتاب و مفاهیم آن، در راه رسیدن به هدف یادگیری استفاده نمایند، هدفشان تمامکردن کتاب است. درحالي كه معلم بايد بكوشد تا در حد امكان، از ديگر رسانهها و وسايل كمك أموزشي استفاده نمايد.

برای انتخاب وسیله آموزشی، معلم باید انواع وسایل را بشناسد، نحوه کاربرد آنها را بداند و از میزان تاثیر آنها در کیفیت یادگیری آگاه باشد. معلم باید بداند که هیچ رسانه آموزشی بر رسانه دیگر رجحان و برتری ندارد، بلكه بیشترین اهمیت هر وسیله در امر آموزش، چگونگی انتخاب و استفاده از آن در فرآیند تدریس- یادگیری، با توجه به امکانات و شرايط و موقعيت آموزشي است [٩]. به نظر مي رسد كه بهترين راه تغییر و اصلاح نگرش معلمان به تکنولوژیهای آموزشی جدید، ادغام آنها بهصورت عملي است [١۶].

رسانهها، بهویژه درصورتی که با کارشناسی و متناسب به کار گرفته شوند، می توانند نقش موثری در ارسال پیام، جلب مشارکت و ارتقای سطح آگاهی و عملکرد داشته باشند [ ۱، ۱۷].

#### منابع

١- مشتاقى سعيد، قربانى سميرا، رضائيان حميد، اعتباريابى فرم فارسى مقياس نگرش نسبت به کاربرد تکنولوژی در آموزش میان معلمان مقطع متوسطه شهر اصفهان. فصلنامه نوآوري هاي آموزشي. ۱۳۸۷:(۲۶)۰۱.۰۸:۷.

2- Milliken J, Barnes LP. Teaching and technology in higher education: Student perceptions and personal reflections. Compu Educ. 2002;39(3):223-35.

٣- فردانش هاشم. مبانی نظری تکنولوژی آموزشی. چاپ هشتم. تهران: انتشارات سمت؛ ۱۳۸۵. ص. ۹۶–۱۸۴.

۴- حجازی شیرین. طراحی آموزش در تدریس. چاپ اول. تهران: انتشارات نشر و تبليغ بشرى؛ ١٣٨۵.ص. ٨٨-٠٨-٠١٠

۵– کلاهدوزی احمد. روشها و فنون تدریس. چاپ اول. تهران: مرکز برنامهریزی و تاليف كتابهاى درسى، معاونت آموزش دانشكاه امام حسين؛ ١٣٨۶. ص. ١۴۵.

5- Coles B. Multimedia dental patient education systems. J Can Dental Assoc. 1996;62(3):247.

6- Aly M, Elen J, Willems G. Instructional multimedia program versus standard lecture: A comparison of two methods for teaching the undergraduate orthodontic curriculum. Euro J Dental Educ. 2004: 8(1):43-6.

7- Hyde NB, Fife E. Innovative instructional strategy using cinema films in an undergraduate nursing course. ABNF J. 2005;16(5):95-7.

۸– کلاهدوزی احمد. روشها و فنون تدریس. چاپ اول. تهران: مرکز برنامهریزی و تاليف كتابهاي درسي، معاونت آموزش دانشگاه امام حسين؛ ١٣٨۶. ص. ١۵۵.

٩- شعبانی حسن. مهارتهای آموزشی روشها و فنون تدریس. جلد دوم. چاپ پنجم. تهران: انتشارات سمت؛ ١٣٨۶. ص. ۶-١١٠.

۱۰– فرهنگ کرمانی فرشته، مهماندوست نرگس. نقش وسایل کمکآموزشی در اثر بخشى أموزش. فصل نامه بهورز. تابستان ١٣٨٨؛(٢)٢٠٩:٢-٧.

١١- احديان محمد. مقدمات تكنولوژى أموزشى. چاپ ٢١. تهران: نشر و تبليغ بشرى؛ ١٣٨٠. ص. ٧٣-۶٣.

١٢- اميرتيموري محمدحسن. رسانههاي ياددهي- يادكيري. ويرايش دوم. چاپ هفتم. تهران: انتشارات ساوالان؛ ١٣٨۶. ص. ۴٠-٢٨.

١٣- صابريان معصومه، حاجي أقاجاني سعيد. فرأيند برنامهريزي درسي در علوم پزشکی. چاپ اول، تهران: ۱۳۸۵. ص. ۲۱۶–۱۷۳.

-۱۴ میرزامحمدی محمدحسن. روشها و فنون تدریس، برنامهریزی آموزشی و درسی و تکنولوژی آموزشی. چاپ دوم. تهران: انتشارات پوران پژوهش؛ ١٣٨٣. ص.  $Y \triangle \triangle - Y$ 

١۵- ديويس ايور. مديريت يادگيري. اميرتيموري محمدحسن، نوروزي داريوش، مترجمان. تهران: انتشارات نشر راه گشا؛ ١٣٧٣. ص. ١٧۴.

16- Di benedetto AO. Does technology influence teaching practices in the classroom?. Citeseer; 2005.

١٧- بيرنگ رضا، شاكريان كوروش، يزدان پناه فرهاد، نديمي محمد. بررسي تاثير آموزش از طریق رسانههای تصویری در ارتقای سطح بهداشت دهان و دندان دانش آموزان. مجله علمی پژوهشی دانشگاه علوم پزشکی اراک، ویژهنامه تحقیقات جمعیتی. تابستان ۱۳۸۵؛ ۸-۳۵.